SwissDRG AG Haslerstrasse 21 CH-3008 Bern Tel. ++41 31 310 05 50<br>Fax ++41 31 310 05 57 E-Mail info@swissdrg.org

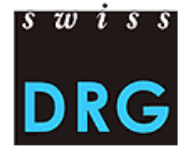

# Dokumentation SwissDRG EDV Zusatzentgeltekatalog

Stand: 28. November 2017

## Allgemein

Dieses Dokument beschreibt die technischen Eigenschaften der maschinenlesbaren Version des SwissDRG Zusatzentgeltekatalogs (ZEK). Diese maschinenlesbare Version wurde eingeführt mit dem Ziel, die elektronische Verarbeitung der Daten betreffend Zusatzentgelte (ZE) im SwissDRG Fallpauschalenkatalog (FPK) zu vereinfachen.

### Dateien

Die EDV-Version des ZEK wird als ZIP-Archiv bereitgestellt, welche zwei Dateien enthält. Die sprachabhängigen Texte und Beschreibungen sind getrennt von den sprachunabhängigen Definitionen abgelegt.

Die Beschreibungen sind über einen Schlüssel - die gemeinsame Spalte "ze" - mit den zugehörigen Definitionen verbunden.

**Kontakt:**

Urs Gerber, Abteilung IT urs.gerber@swissdrg.org

Lukas Nick, Abteilung IT lukas.nick@swissdrg.org

## Definitionen

Jede Zeile in der Definitionsdatei entspricht einem (terminalen) Zusatzentgelt, das abgerechnet werden kann. Die nicht-terminalen Gruppen werden hier nicht aufgeführt. Alle Angaben sind sprachunabhängig. Die Spalten werden durch das Pipe-Symbol "|" voneinander getrennt und sind nach folgendem Schema organisiert:

ze|version|type|code|dosage|excluded drgs|constraint\_icds|... constraint\_chops|dose\_min|dose\_max|dose\_unit|va|za|age\_higher\_than|... age\_lower\_than|amount

#### Zeilenformat

| <b>Spalte</b>    | <b>Beschreibung</b>                                                                                                    | Mögliche Werte                                                                                                    |
|------------------|----------------------------------------------------------------------------------------------------|----------------------------------------------------------------------------------------------------|
| ze               | Nummer des Zusatzentgelts                                                                                                    | ZE-XXXX-YY.ZZ                                                                                                    |
|                  |                                                                                                    | XXXX: Jahr,                                                                                                    |
|                  |                                                                                                    | YY.ZZ: Kennung                                                                                                    |
| version          | <b>SwissDRG Version</b>                                                                                                    | VX.Y                                                                                                    |
| type             | Typ des ZE                                                                                                    | $C = CHOP$<br>Der Code in der nachfolgenden<br>Spalte ist ein CHOP-Code                                                        |
|                  |                                                                                                    | $A = ATC$<br>Der Code in der nachfolgenden<br>Spalte ist ein ATC-Code                                                          |
| code             | ATC oder CHOP Code, welcher die Abrechnung des<br>ZE auslöst. Dabei sind aber auch allfällige<br>Zusatzbedingungen zu beachten                          | CHOP: XX.XX(.XX)<br>ATC: 8-stelliger ATC Code                                                                                  |
| dosage           | Art der Dosierung                                                                                                    | $0 =$ dosierungsunabhängig <sup>1</sup><br>$1 = \text{von/bis}$ weniger Staffelung<br>$2$ = Verrechnung pro Dosis <sup>2</sup> |
| excluded_drgs    | Liste von (Basis-)DRGs, welche die Abrechnung des<br>ZE ausschliessen                                                                                   | komma-getrennte Liste von<br><b>DRG Codes</b>                                                                                  |
| constraint icds  | Liste von vorausgesetzten ICD-Codes.<br>Behandlungsfall muss mindestens eine Diagnose<br>aus Liste enthalten, damit das ZE abgerechnet<br>werden kann.  | komma-getrennte Liste von<br><b>ICD Codes</b>                                                                                  |
| constraint_chops | Liste von vorausgesetzten CHOP-Codes.<br>Behandlungsfall muss mindestens eine Prozedur<br>aus Liste enthalten, damit das ZE abgerechnet<br>werden kann. | komma-getrennte Liste von<br><b>CHOP Codes</b>                                                                                 |
| dose_min         | Untere Schranke des Dosisintervalls (inklusiv)                                                                                                    | Ganzzahl, Dezimalzahl                                                                                                    |
| dose_max         | Obere Schranke des Dosisintervalls (exklusiv). Feld<br>ist leer, falls keine obere Schranke existiert.                                                  | Ganzzahl, Dezimalzahl oder<br>leer                                                                                             |
| dose unit        | Einheit                                                                                                    | $mg =$ Milligramm<br>mcg = Microgramm<br>$g = Gramm$<br>$U = Unit$<br>$MU = Million Units$                                     |

 $^1$  CHOP-basierte ZE sind immer dosierungsunabhängig

 

<sup>&</sup>lt;sup>2</sup> Für diese Dosierungsart sind die Spalten *dose min* und *dose max* identisch

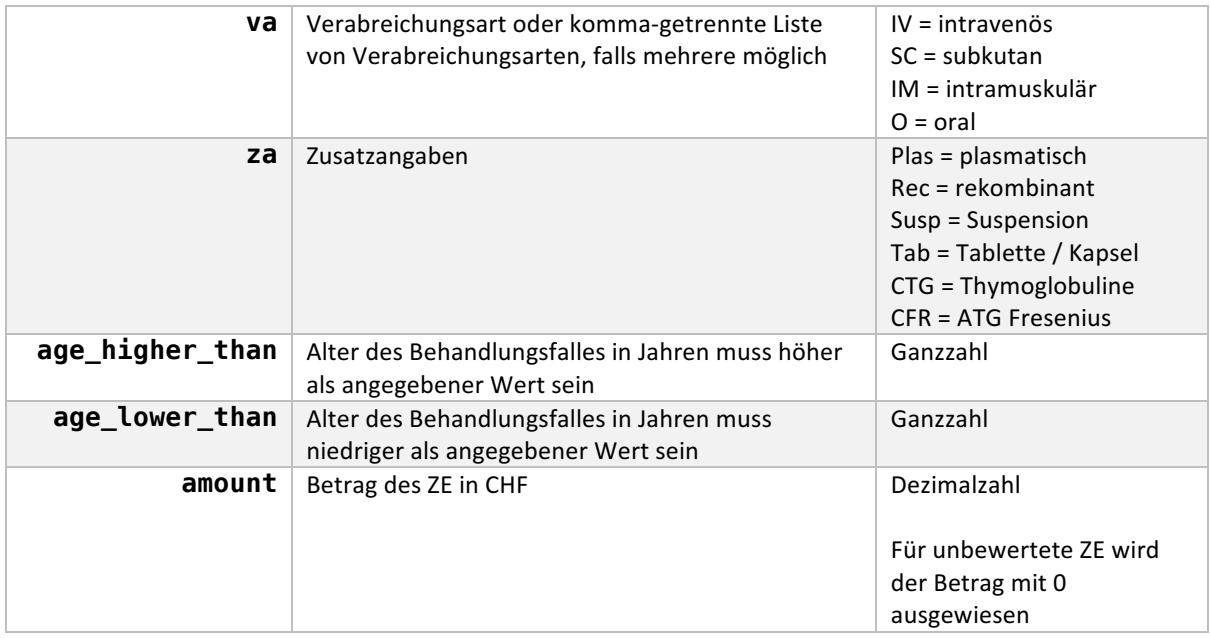

#### Ergänzende Erklärungen

#### Unterschied Spalten *codes* und *constraint\_chops*

Für CHOP-basierte Zusatzentgelte ist es wichtig, die Spalten codes und constraint\_chops zu unterscheiden. Die *codes* Spalte beschreibt CHOP Codes, die zur Auslösung des ZE nötig sind. Die Spalte *constraint\_chops* hingegen enthält CHOP Codes, welche zusätzlich zu den auslösenden CHOP Codes in der *codes* Spalte codiert werden müssen, damit das ZE abgerechnet werden darf. Diese Codes lösen aber alleine kein ZE aus.

## Beschreibungen

Die Beschreibungsdatei enthält genau eine Zeile für jedes nicht-terminale und jedes terminale Zusatzentgelt. Im Falle der nicht-terminalen Zusatzentgelte ist die Beschreibung identisch zu jenen in der Excel-Version des Fallpauschalenkatalogs.

Die Beschreibungen für die terminalen ZE-Positionen setzen sich aus der Beschreibung des zugehörigen nicht-terminalen ZE sowie einer identifizierenden Zusatzbeschreibung zusammen. 

Für einige ZE sind keine Beschreibungen ausgewiesen, da hier keine einfache (automatische) Zusatzbeschreibung erstellt werden konnte.

#### Zeilenformat

Die Spalten sind durch das Pipe-Symbol "|" getrennt und nach folgendem Schema angeordnet: 

ze|terminal|description\_de|description\_fr|description\_it

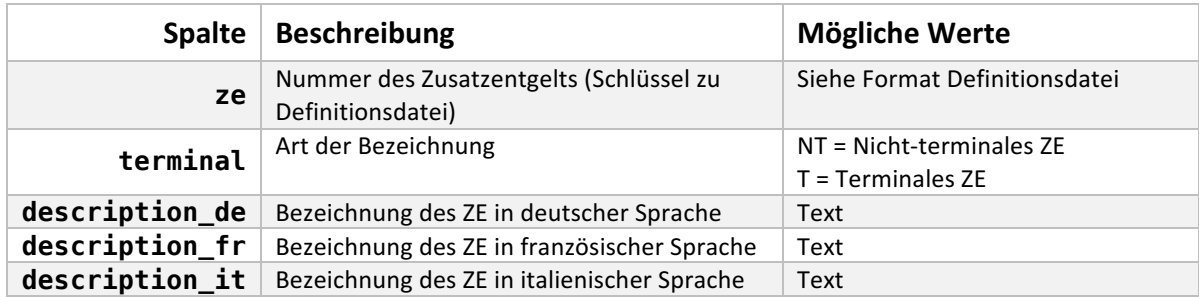